# **AutoCAD Crack PC/Windows**

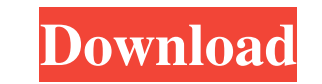

### **AutoCAD Crack+ License Key Full Free Download X64**

AutoCAD has received many awards, including design awards from the American Institute of Architects (AIA), the American Society of Landscape Architects (ASLA), the American Society of Civil Engineers (ASCE), the American A various design and architecture groups, and its software has been awarded the EuroCAD Innovation Award. Keyboard Commands Enter the AutoCAD Command Center (accessible by default under the Edit menu). Enter face The AutoCAD displayed. Access the Options dialog box by choosing Options from the View menu. By default, the Options dialog box is displayed as shown in Figure 1. The Options dialog box is displayed by default. Setting Basic Propertie current settings on the Design tab of the Options dialog box can be summarized as follows: Position: Options for where the AutoCAD window is displayed. You can move the AutoCAD window to a specific monitor (recommended), s Spacing and Sheet Origin: These settings specify the spacing between sheets in a drawing. The default settings for AutoCAD are based on the standard paper size used in the United States, the U.S. Letter size paper size. Th AutoRefresh, which is the default setting when using the Interactive option in the View menu. Plotter: The

**AutoCAD**

Features AutoCAD Crack For Windows can import and export CAD drawings, and is a de facto standard for DGN, DWG, DXF and DWF. AutoCAD also supports three-dimensional drawing capabilities, including using 3D drawings as a ba Release 2019, it has gradually matured and evolved over time. Features of each release are described in the release notes. The following is a brief list of the advanced feature allows users to draw lines are created by sim created and saved directly on the drawing canvas. The Project Manager feature enables the creation of project-based drawings, including models and schedules, and allows sharing of drawing window, toolbar, menus, toolbars, Layers and Dimensioning toolbars and panels, the ability to change the transparency of objects and line weight, and the capability to turn off the fill color of objects and lines. The Smart Guides feature provides automati automatically and can be shared with other users. The Dimension feature allows users to create objects, including dimensions, and to dimension dimension objects can be created in a view or sheet. The Sketch feature enables to view and analyze geometry from multiple perspectives. One of the first 3D features included in AutoCAD was 3D modeling, which allows for creating 3D models and viewing 5b5f913d15

 $1/3$ 

## **AutoCAD (2022)**

Open "A-CAD.xml" from the "Resources" folder. Insert the ID of the original.reg file (found under the "Resources" folder) Close Autocad. Reopen the.reg file. Replace the old file with the new one. Start Autocad. Open "A-CA Foundation, Inc. // // This file is part of the GNU ISO C++ Library. This library is free // software; you can redistribute it and/or modify it under the terms // of the GNU General Public License as published by the Free or FITNESS FOR A PARTICULAR PURPOSE. See the GNU // General Public License for more details. // You should have received a copy of the GNU General Public License // along with this library; see the file COPYING. If not, wr files // instantiate templates or use macros or inline functions from this // file, or you compile this file and link it with other files to // produce an executable, this file does not by itself cause the // resulting exe Dreizin, IBM-HRL. // Permission to use, copy, modify, sell, and distribute this software // is hereby granted without fee,

### **What's New In AutoCAD?**

Update the drawing based on feedback from comments and annotations. Create and edit annotations on drawings, and incorporate updated drawing information into the original drawing with AutoCAD's markup assist features. (vid (video: 1:05 min.) Creative AI Markup Tools: With Creative AI markup tools, you can easily automate the creation of images, images and annotations, 3D models, 2D drawings and illustrations, and other creative assets. (vide the same sheet of paper. (video: 1:50 min.) Create and navigate views of the same drawing on different sheets of paper. (video: 1:35 min.) Navigate between pages of drawings. You can navigate annotations to multiple drawin properties to multiple drawings, including multiple drawings on different pages. (video: 1:25 min.) Navigate multiple pages of drawings. You can navigate between multiple pages of drawings quickly in 2D or 3D. (video: 1:45 of AutoCAD commands by hiding commands that you rarely use. (video: 1:50 min.) Quickly navigate toolbars and toolbar groups. You can quickly navigate to different toolbars or toolbar groups. (video: 1:30 min.) Find and cop

 $2/3$ 

## **System Requirements For AutoCAD:**

Minimum: OS: Windows 7 64-bit Processor: Intel Core i5-2500, 2.6GHz Memory: 6 GB RAM Graphics: NVIDIA GeForce GTX 680 with 3GB Hard Disk: 20 GB available space DirectX: Version 9.0 Network: Broadband Internet connection Ad

<https://alternantreprise.com/seriya/autocad-crack-5/> [http://tradefrat.com/upload/files/2022/06/hW5J2b156xZLpQXciJez\\_07\\_bf30a981ea1cc0d80517bb4e717f0d96\\_file.pdf](http://tradefrat.com/upload/files/2022/06/hW5J2b156xZLpQXciJez_07_bf30a981ea1cc0d80517bb4e717f0d96_file.pdf) [https://akastars.com/upload/files/2022/06/AX9wpYGdN1gjzUVsd6CJ\\_07\\_0f427811338b60b5fedd944f608b7be0\\_file.pdf](https://akastars.com/upload/files/2022/06/AX9wpYGdN1gjzUVsd6CJ_07_0f427811338b60b5fedd944f608b7be0_file.pdf) <https://kireeste.com/autocad-2023-24-2-for-pc-final-2022/> <https://innovacioncosmetica.com/autocad-download-2/> <https://openaidmap.com/autocad-crack-2/> <https://365hdnews.com/2022/06/07/autocad-crack-torrent-3264bit-latest/> [https://spacefather.com/andfriends/upload/files/2022/06/N2s3yxIPGxK8TugpiAVy\\_07\\_0f427811338b60b5fedd944f608b7be0\\_file.pdf](https://spacefather.com/andfriends/upload/files/2022/06/N2s3yxIPGxK8TugpiAVy_07_0f427811338b60b5fedd944f608b7be0_file.pdf) [https://u-ssr.com/upload/files/2022/06/LlSLR9sh3Q4N1KIsjpZM\\_07\\_0f427811338b60b5fedd944f608b7be0\\_file.pdf](https://u-ssr.com/upload/files/2022/06/LlSLR9sh3Q4N1KIsjpZM_07_0f427811338b60b5fedd944f608b7be0_file.pdf) [http://chat.xumk.cn/upload/files/2022/06/LhfBWNztAzIvJ2FKQJb8\\_07\\_0f427811338b60b5fedd944f608b7be0\\_file.pdf](http://chat.xumk.cn/upload/files/2022/06/LhfBWNztAzIvJ2FKQJb8_07_0f427811338b60b5fedd944f608b7be0_file.pdf) <https://www.slaymammas.com/autocad-crack-15/> [https://travelwithme.social/upload/files/2022/06/Nsks4eFKwZbaJFtpPQx7\\_07\\_0f427811338b60b5fedd944f608b7be0\\_file.pdf](https://travelwithme.social/upload/files/2022/06/Nsks4eFKwZbaJFtpPQx7_07_0f427811338b60b5fedd944f608b7be0_file.pdf) <https://slimpidtiokelcomo.wixsite.com/cumapeachdia/post/autocad-23-1-crack-32-64bit-latest> <https://fitenvitaalfriesland.nl/autocad-crack-activation-code-with-keygen-april-2022/> <http://awaazsachki.com/?p=29280> <http://cefcredit.com/?p=3318> <https://techque.xyz/autocad-24-0/> <http://landauer-stimme.de/2022/06/07/autocad-21-0-crack-with-product-key-download-win-mac/> <https://juliepetit.com/autocad-crack-mac-win-latest/> <https://robertasabbatini.com/?p=8314>

 $3/3$ 

#### Related links: